**Corso di Laurea in Ingegneria delle Telecomunicazioni**

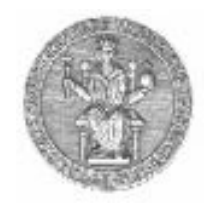

**Corso di Reti di Calcolatori**

**Docente: Simon Pietro Romanospromano@unina.it**

ICMP – ARP – RARP – DHCP - NAT

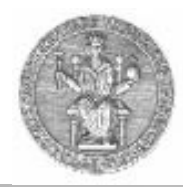

# **ICMP (Internet Control Message Protocol)**

- Funzionalità:
	- Verificare lo stato della rete
		- echo request, echo reply
	- Riportare anomalie
		- destination unreachable
		- time exceeded
		- parameter problem
	- Scoprire la netmask
		- mask request
		- address mask reply
	- Migliorare il routing
		- redirect

#### **ICMP**

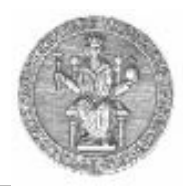

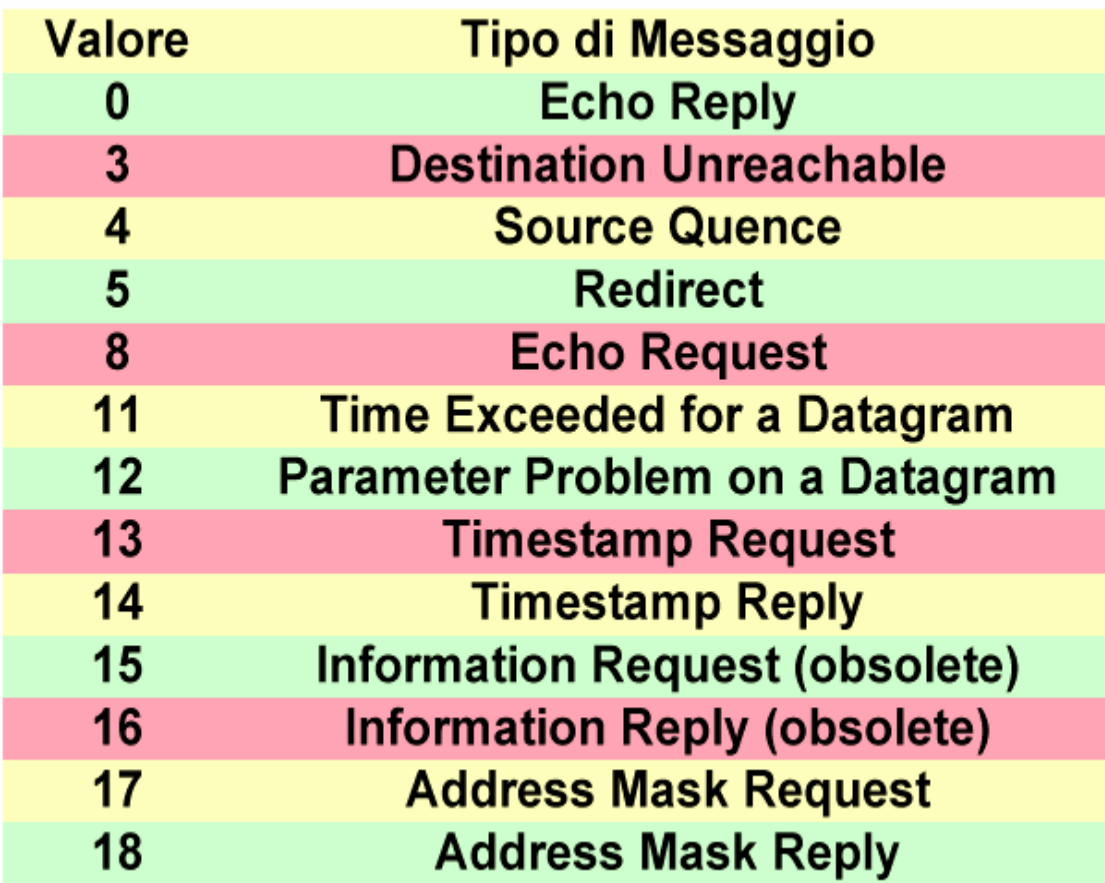

#### **ICMP**

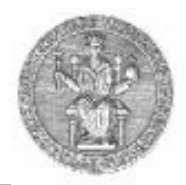

- • Applicazioni:
	- Ping
		- Utilizzato per verificare la connettività a livello rete tra due host, A e B
			- l'host A invia un pacchetto "echo request"
			- alla ricezione di tale messaggio, l'host B risponde con un pacchetto "echo reply"
	- Traceroute
		- Utilizzato per scoprire il percorso seguito per raggiungere una certa destinazione
		- Viene inviata una serie di pacchetti con TTL via via crescente, a partire da 1:
			- il router che, decrementando il TTL, lo azzera invierà indietro un messaggio "time exceeded"
				- » in questo modo si riesce a determinare il percorso fino alla destinazione

## **Esempio Esempio di traceroute traceroute (1/9)**

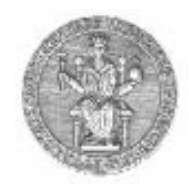

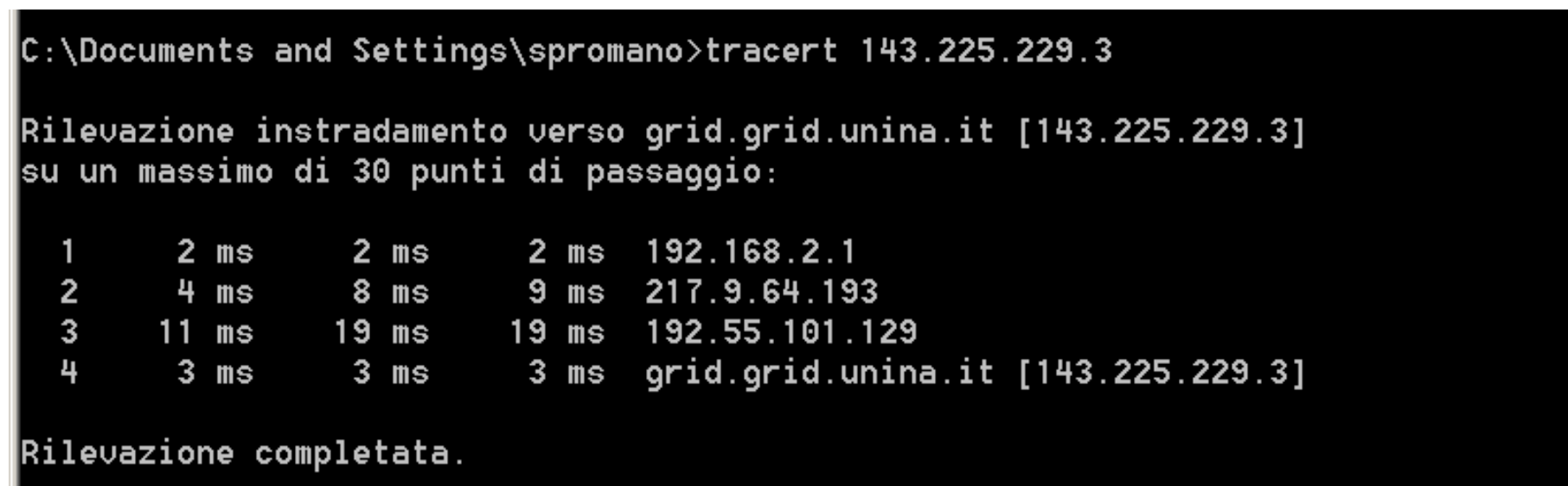

## **Esempio di traceroute (2/9)**

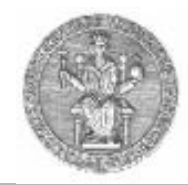

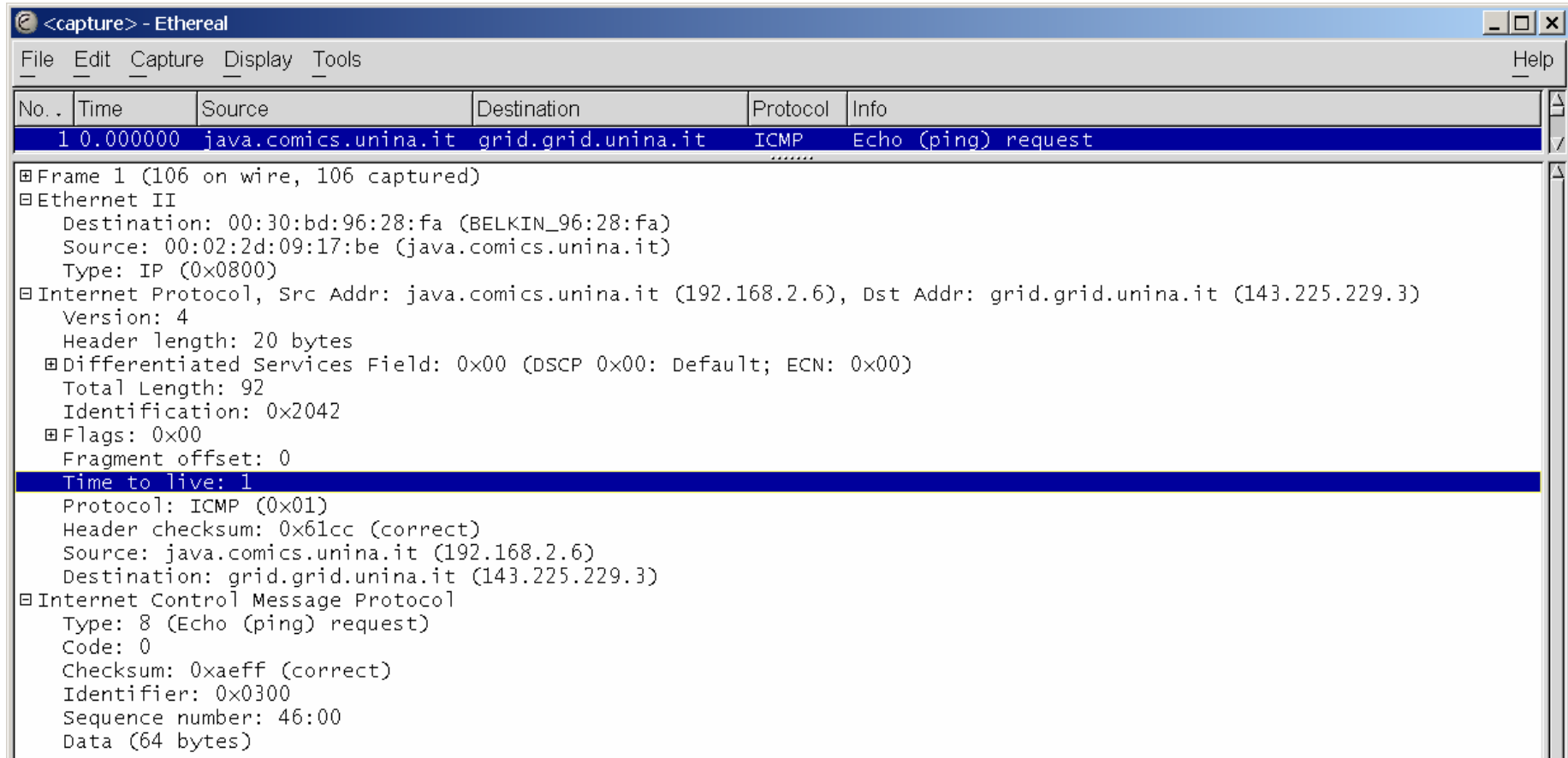

## **Esempio di traceroute (3/9)**

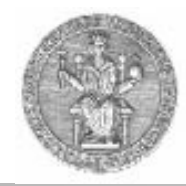

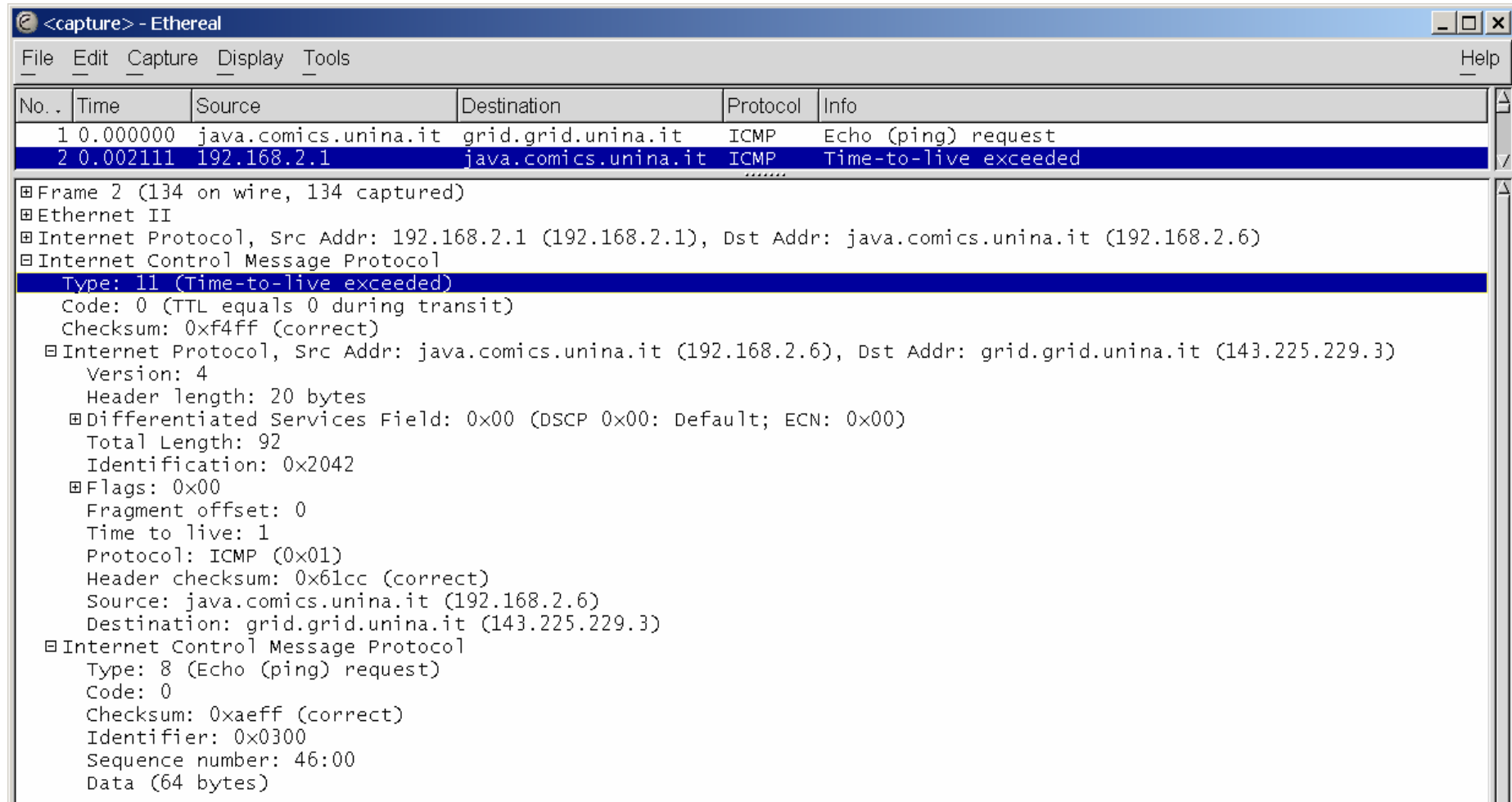

## **Esempio di traceroute (4/9)**

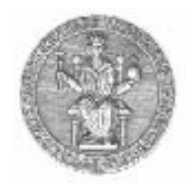

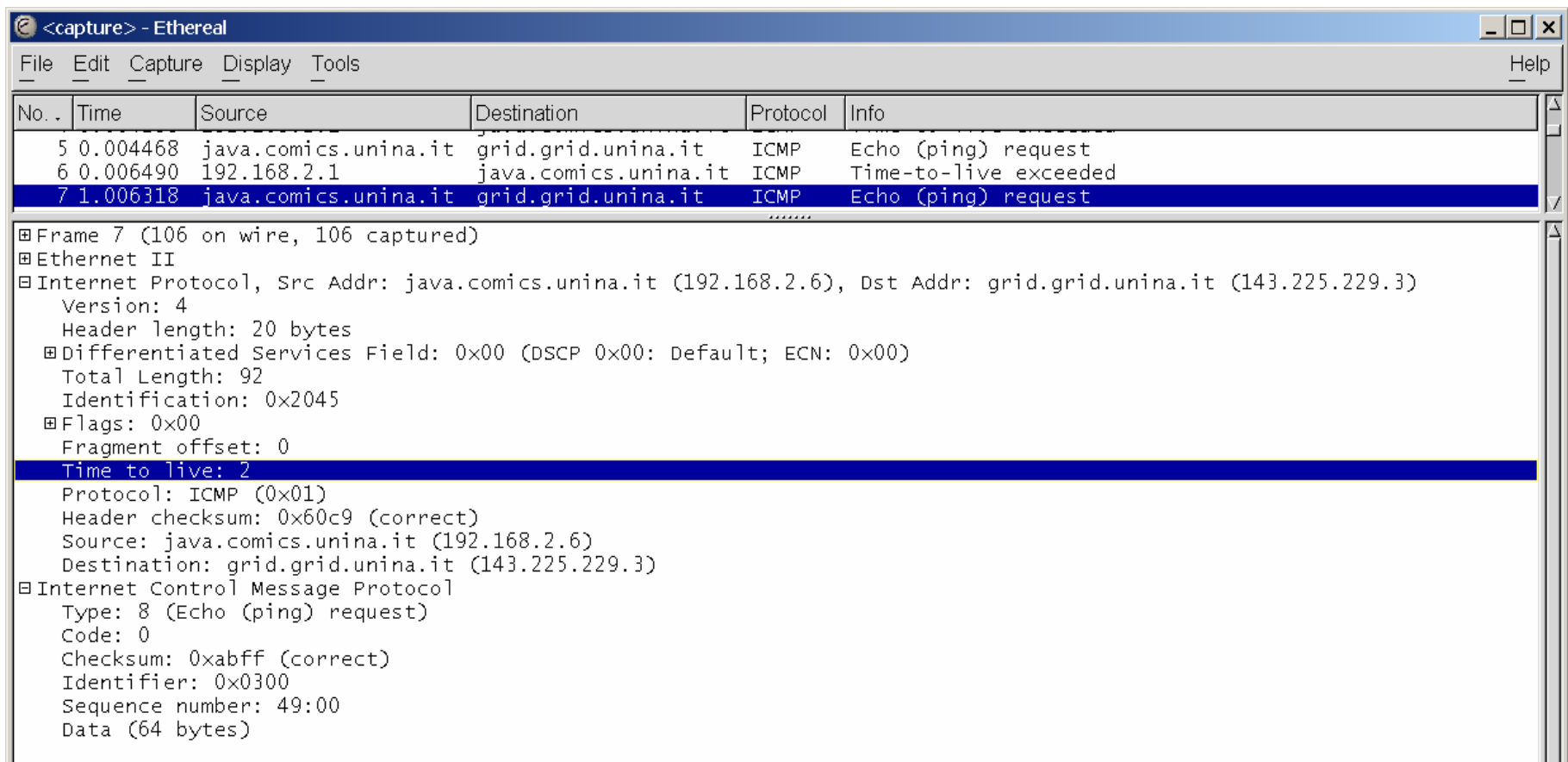

## **Esempio di traceroute (5/9)**

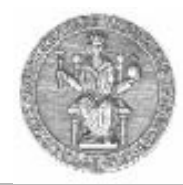

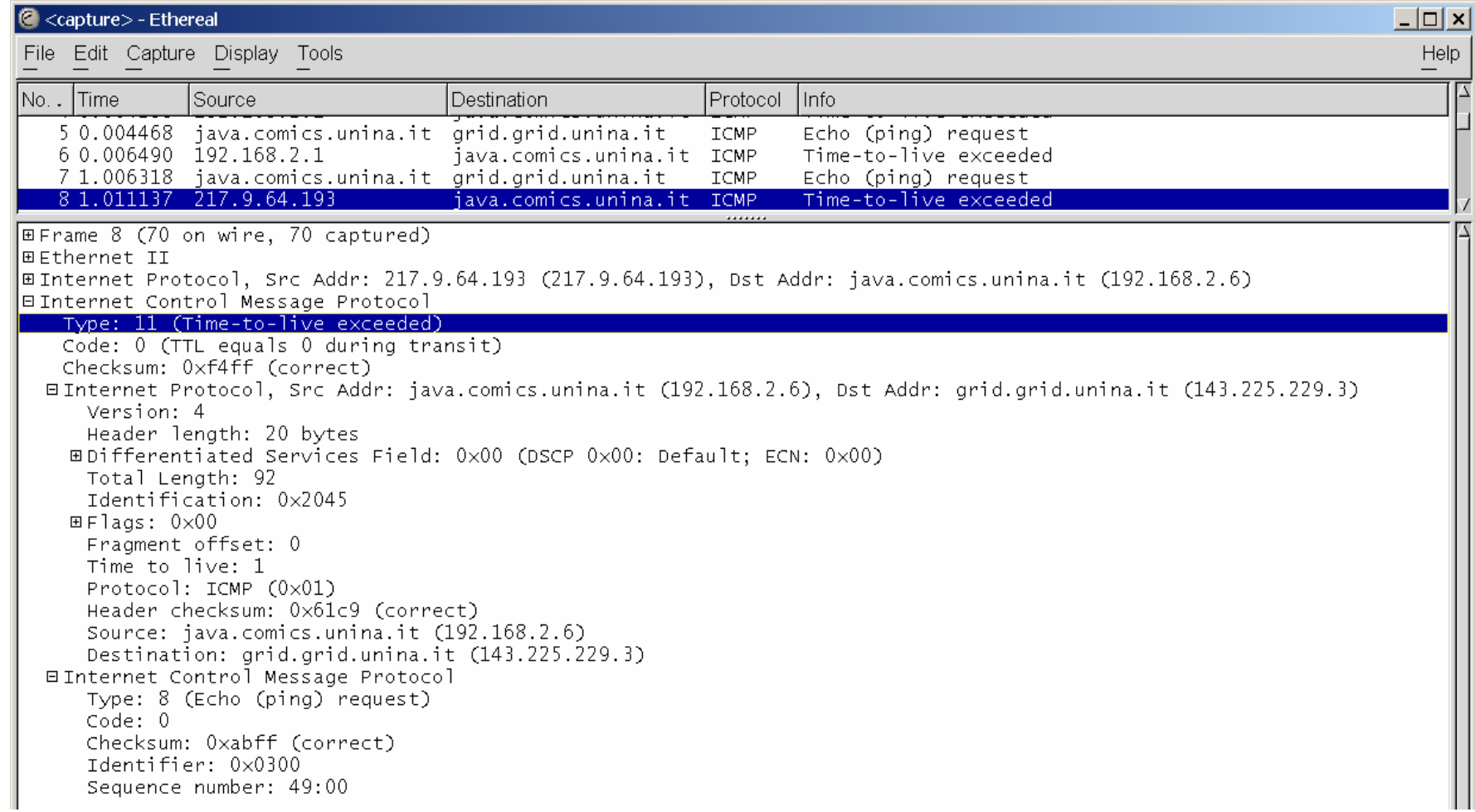

## **Esempio di traceroute (6/9)**

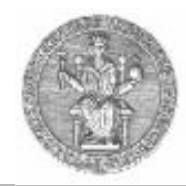

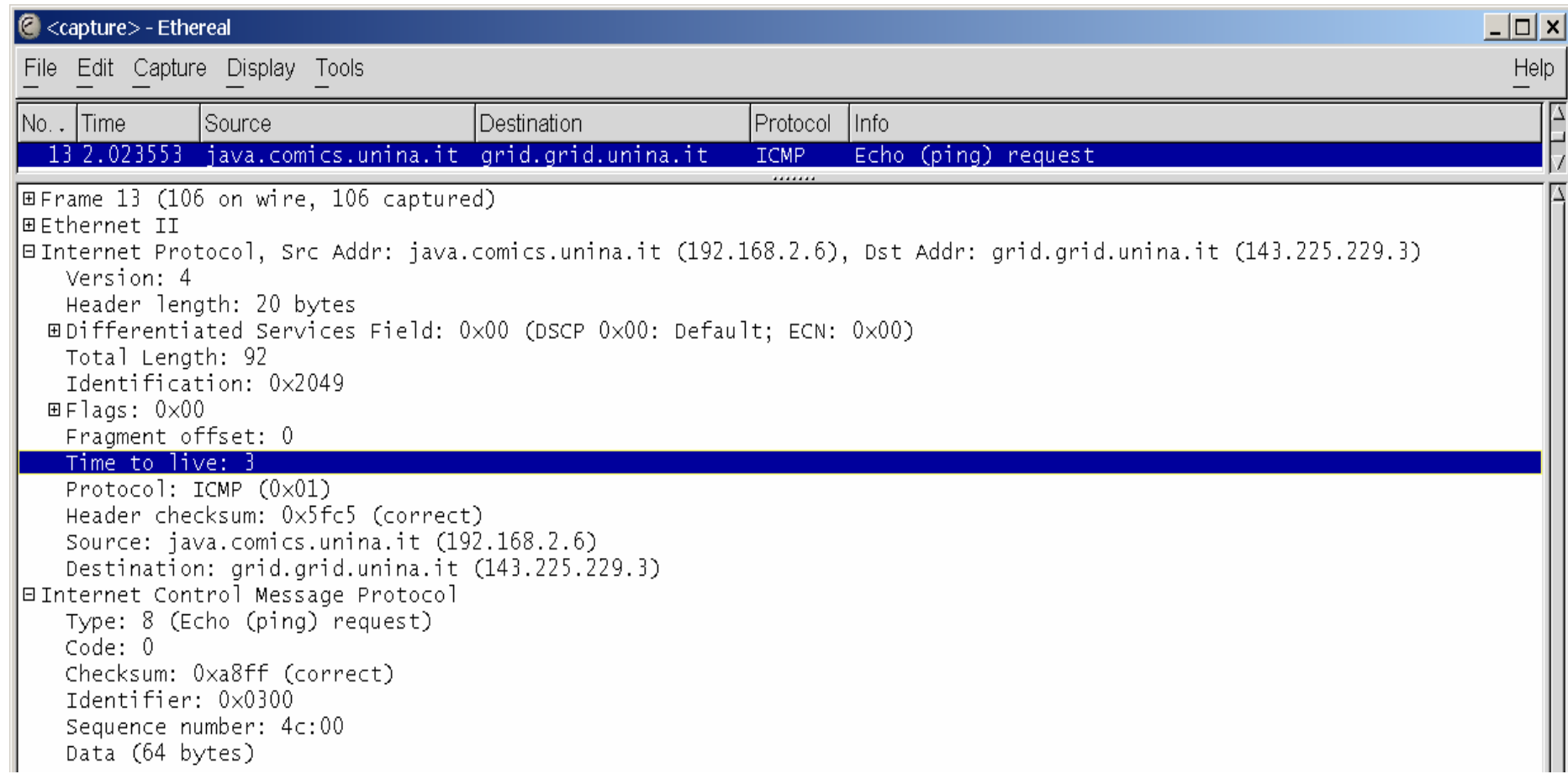

## **Esempio Esempio di traceroute traceroute (7/9)**

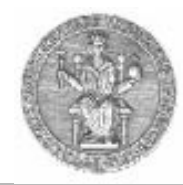

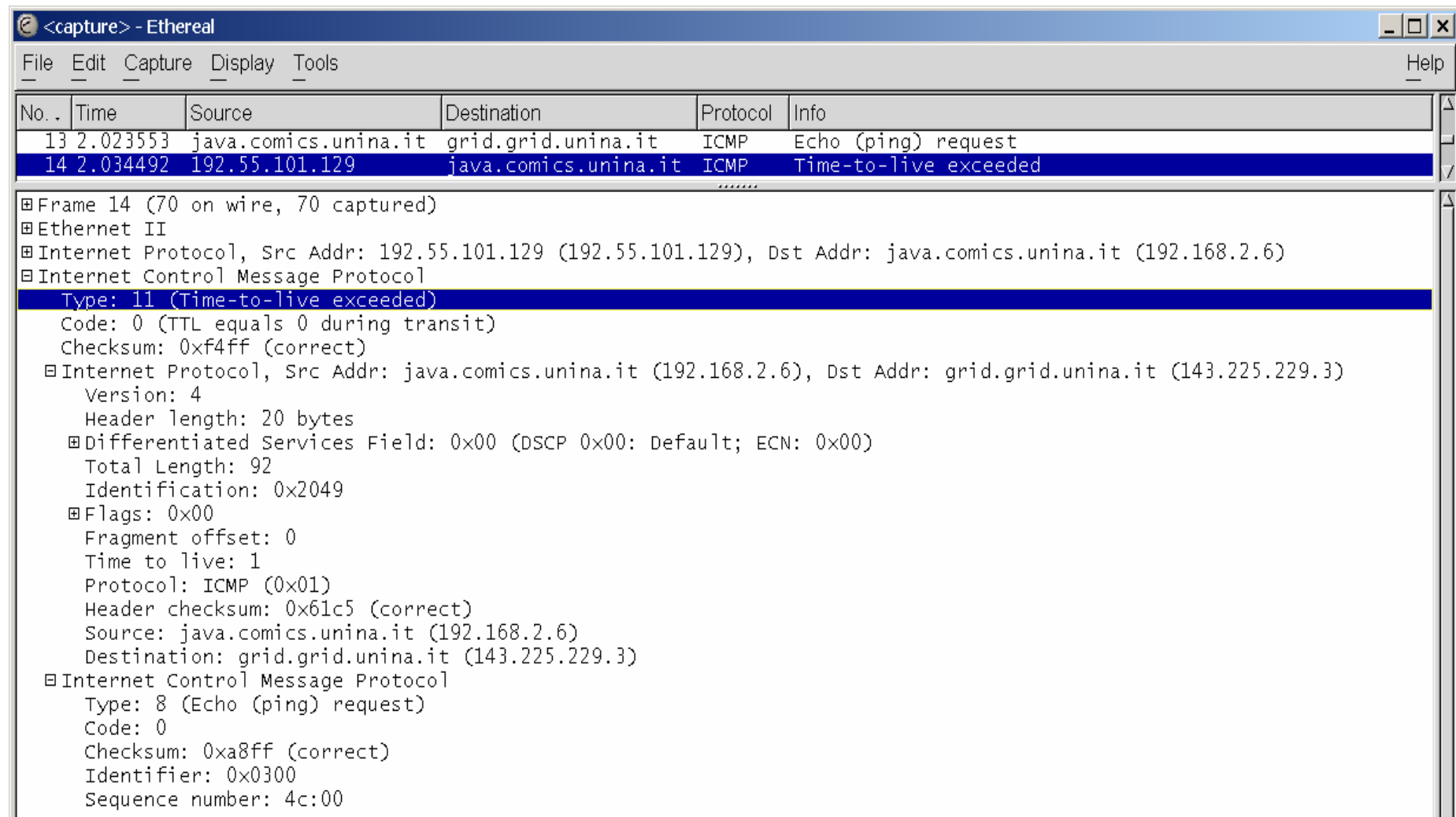

## **Esempio di traceroute (8/9)**

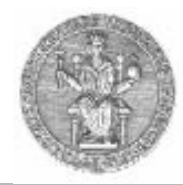

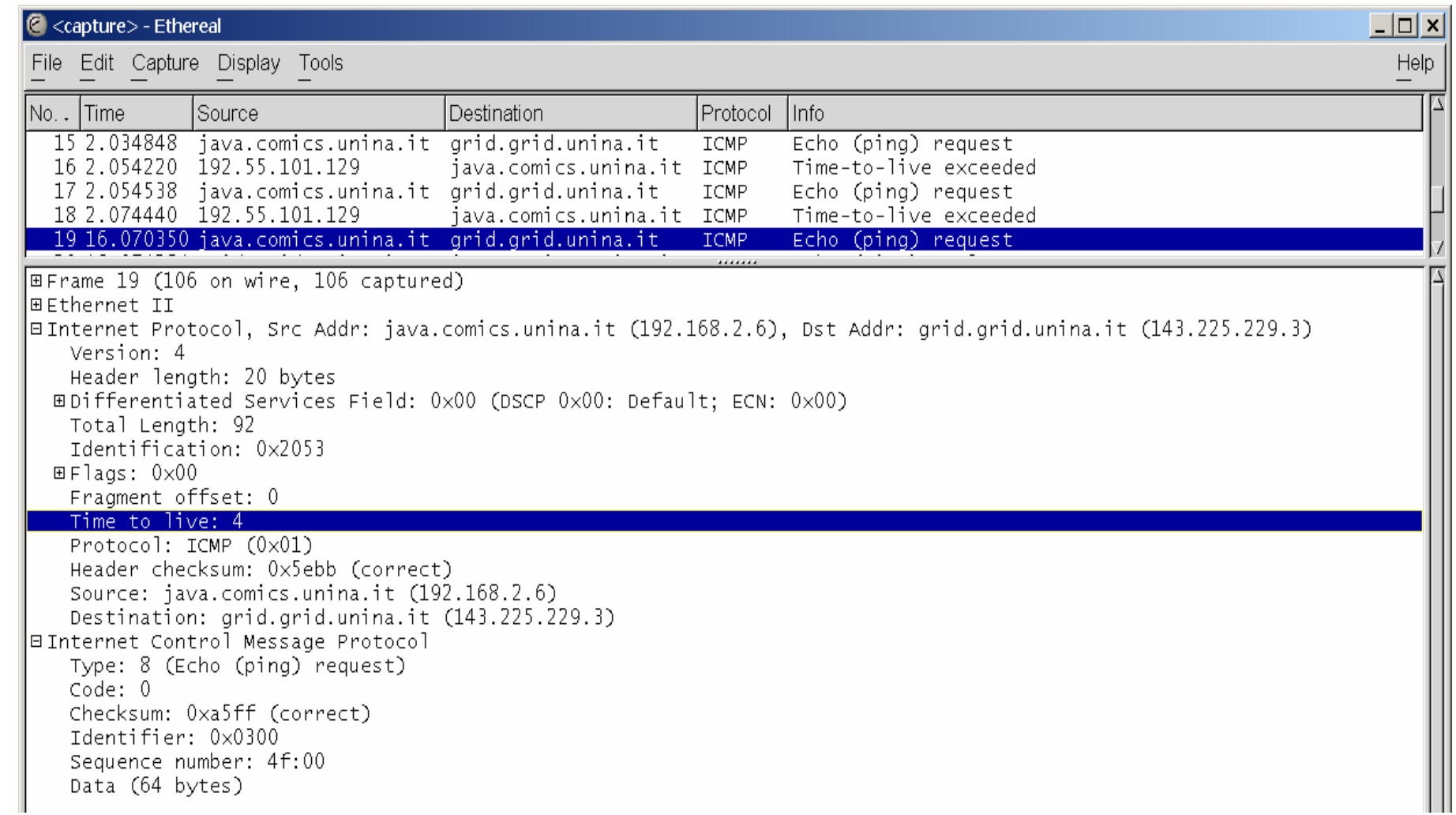

## **Esempio Esempio di traceroute traceroute (9/9)**

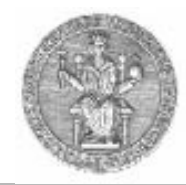

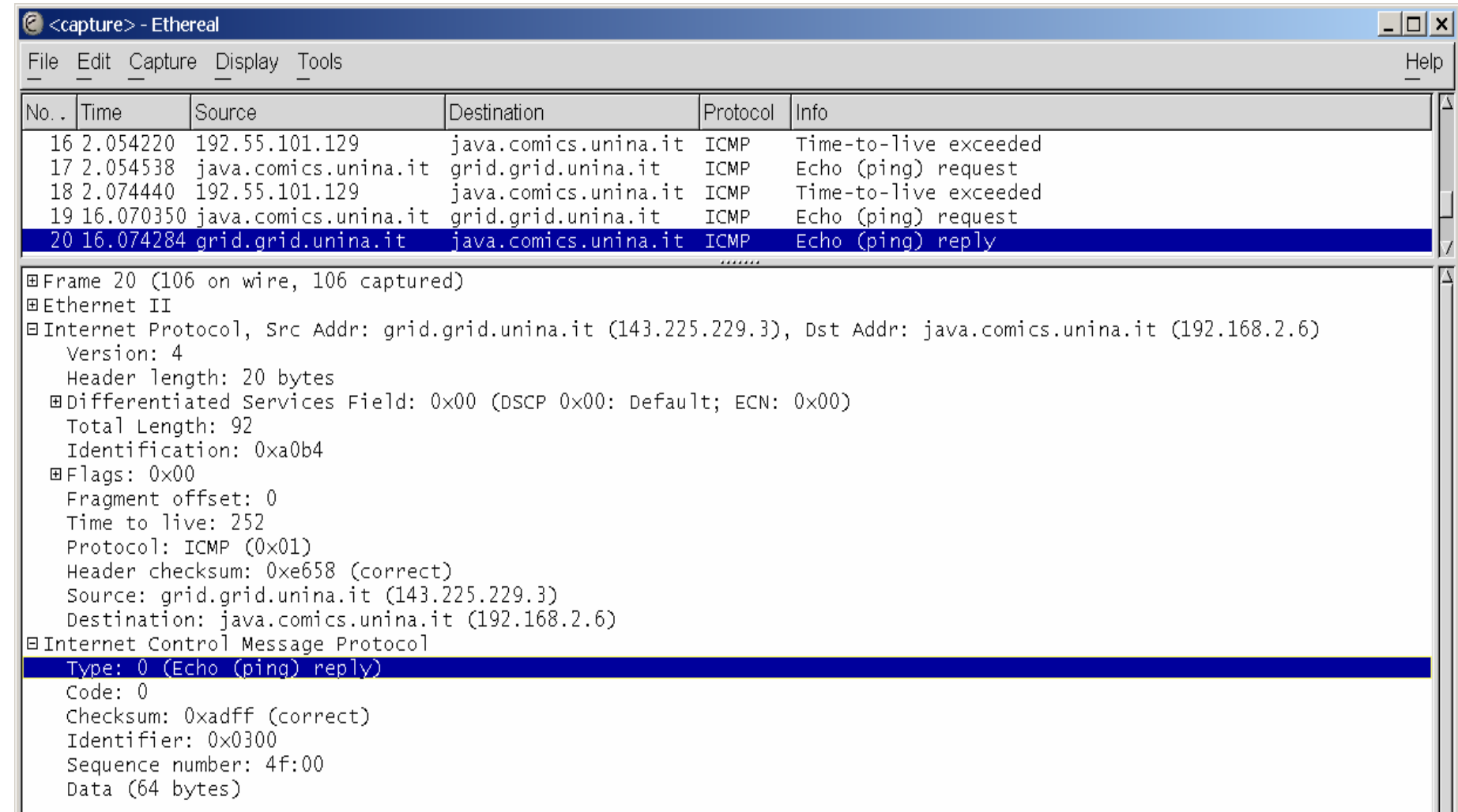

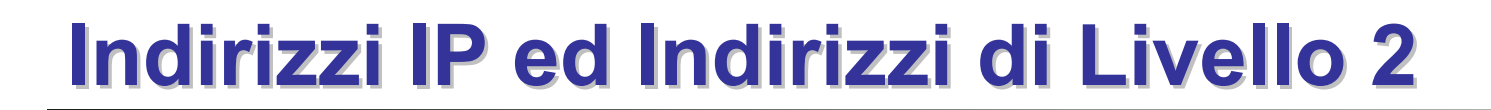

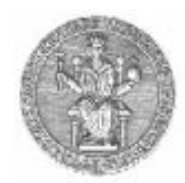

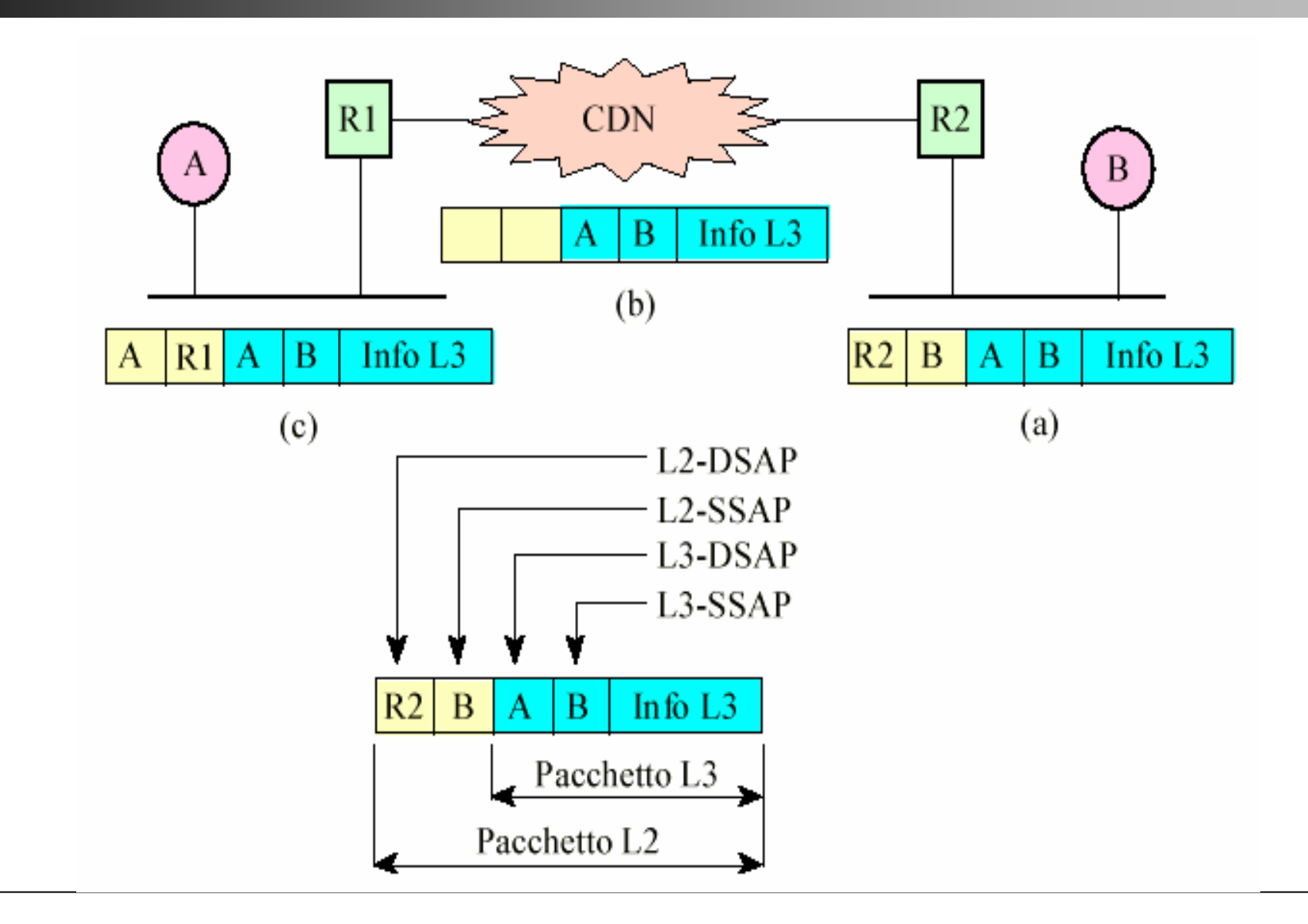

# **Problema della risoluzione dell'indirizzo Problema della risoluzione dell'indirizzo**

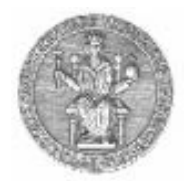

- Due host possono comunicare direttamente solo se sono collegati alla stessa rete fisica
	- Per potersi scambiare informazioni devono conoscere i rispettivi indirizzi fisici
- Il protocollo IP consente di individuare univocamente un host tramite un indirizzo logico (indirizzo IP)
	- Tutte le applicazioni usano gli indirizzi logici ed ignorano la rete fisica. Ma per inviare un messaggio occorre necessariamente conoscere anche l'indirizzo fisico
	- Pertanto, serve un meccanismo di corrispondenza tra gli indirizzi logici e gli indirizzi fisici. Tale meccanismo è offerto dal protocollo ARP

# **ARP - Address Address Resolution Resolution Protocol Protocol**

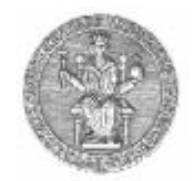

- Uno scenario tipico:
	- *A* deve spedire un datagram a *B,* host appartenente alla medesima rete logica (cioè, alla medesima rete IP)
	- *A* conosce l'indirizzo IP di *B*, ma non il suo indirizzo fisico
- Soluzione tramite ARP:
	- A manda in broadcast a tutti gli host della rete un pacchetto contenente l'indirizzo di rete di B, allo scopo di conoscere l'indirizzo fisico di B
	- B riconosce il suo indirizzo di rete e risponde ad A
	- Finalmente A conosce l'indirizzo fisico di B, quindi può spedire il datagram a B

## **Formato del pacchetto ARP Formato del pacchetto ARP**

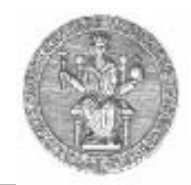

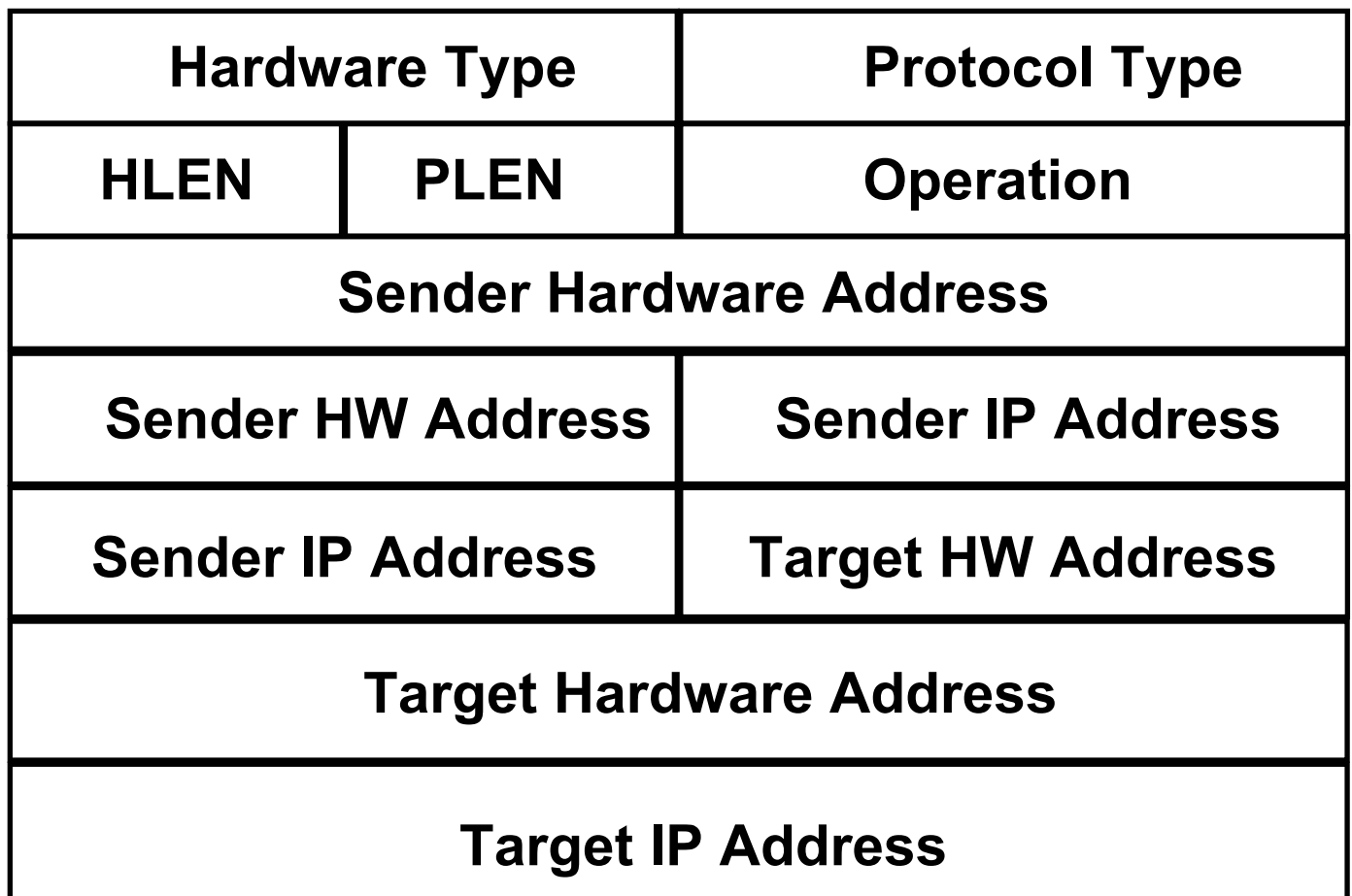

## **Incapsulamento dei pacchetti ARP Incapsulamento dei pacchetti ARP**

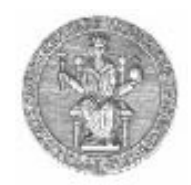

- Il protocollo ARP interagisce direttamente con il livello data link
- • Il pacchetto ARP viene incapsulato in un frame e spedito in broadcast sulla rete
	- L'header del frame di livello 2 specifica che il frame contiene un pacchetto ARP

# **Esempio: richiesta ARP Esempio: richiesta ARP**

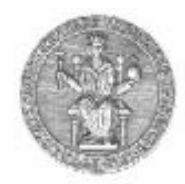

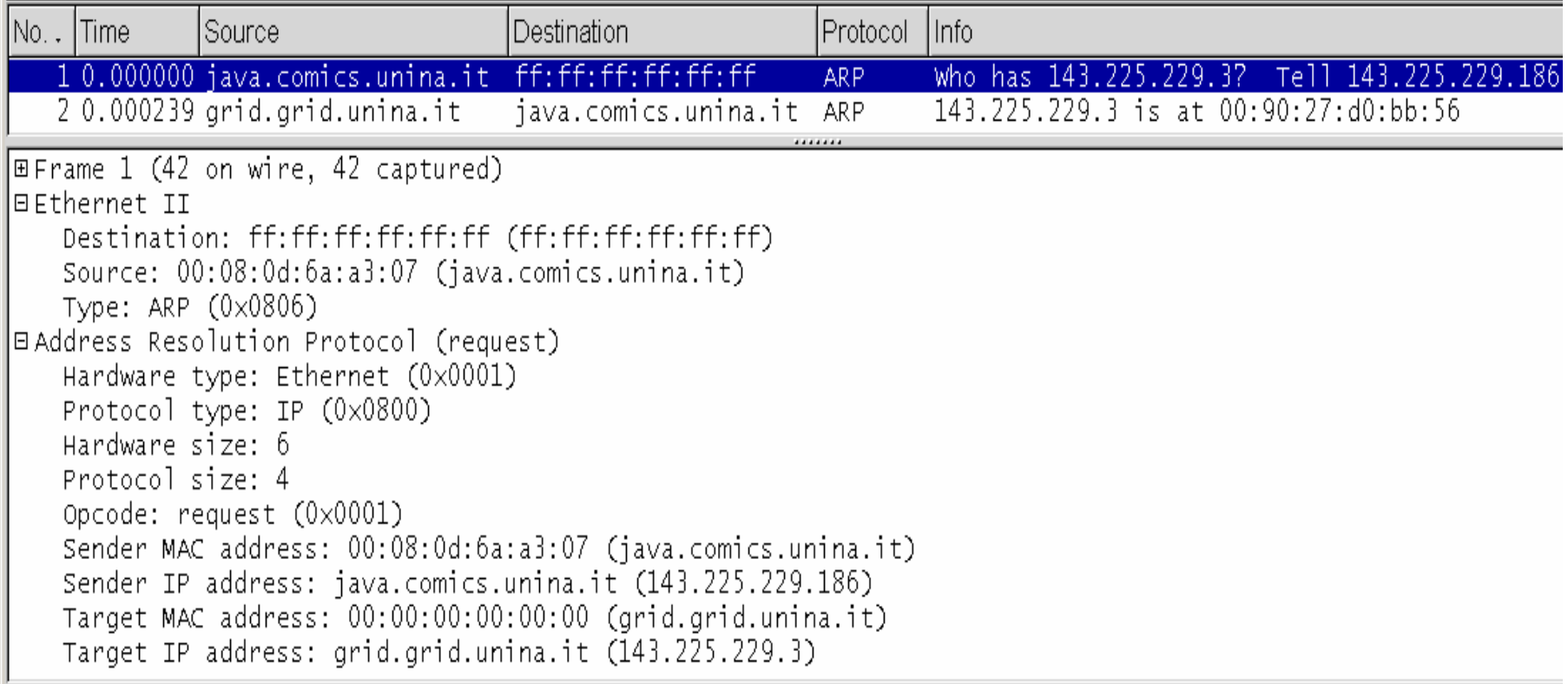

## **Esempio: risposta ARP**

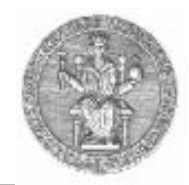

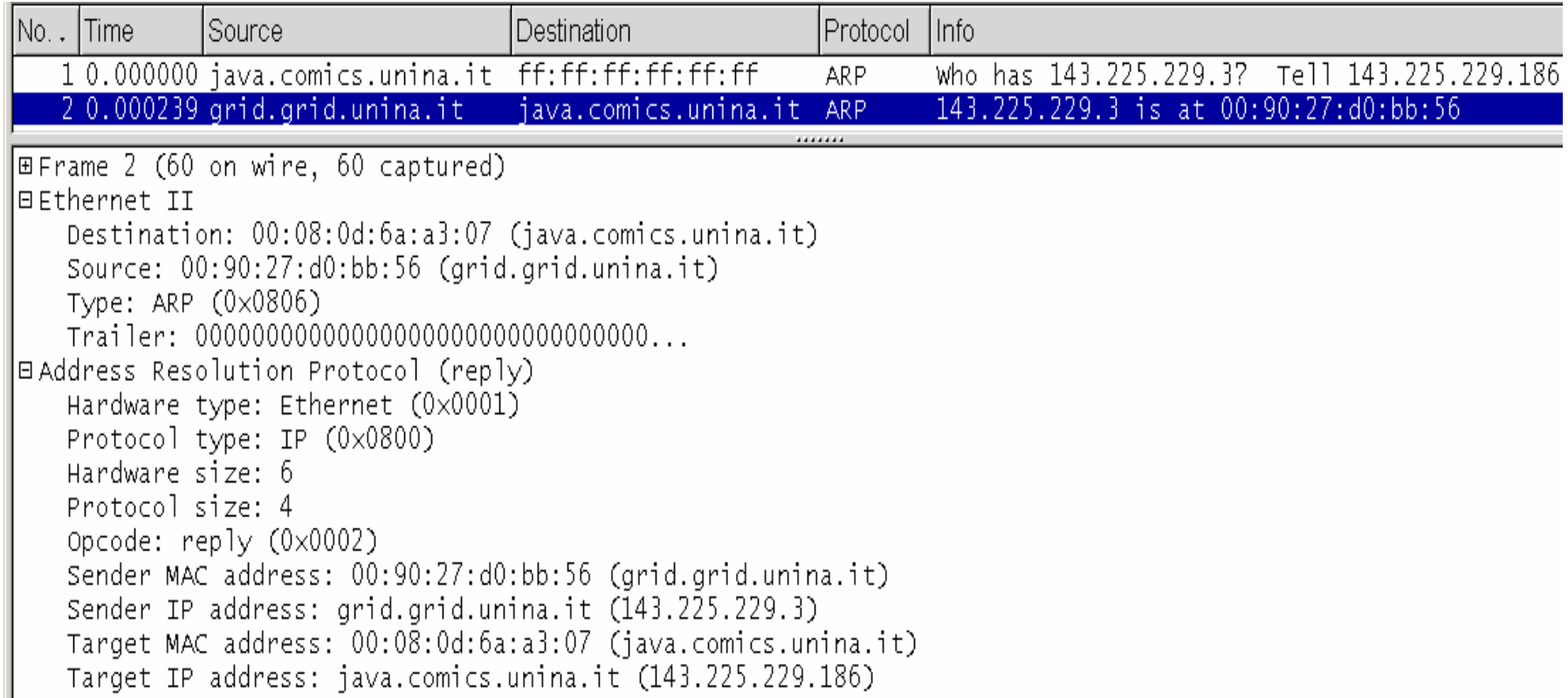

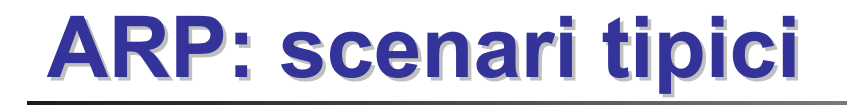

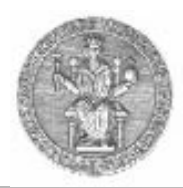

- Primo caso: l'host destinazione è sulla stessa LAN (stessa subnet IP)
- Secondo caso: l'host destinazione non è sulla stessa LAN (subnet IP)

## **ARP: primo caso (1/3) ARP: primo caso (1/3)**

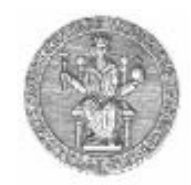

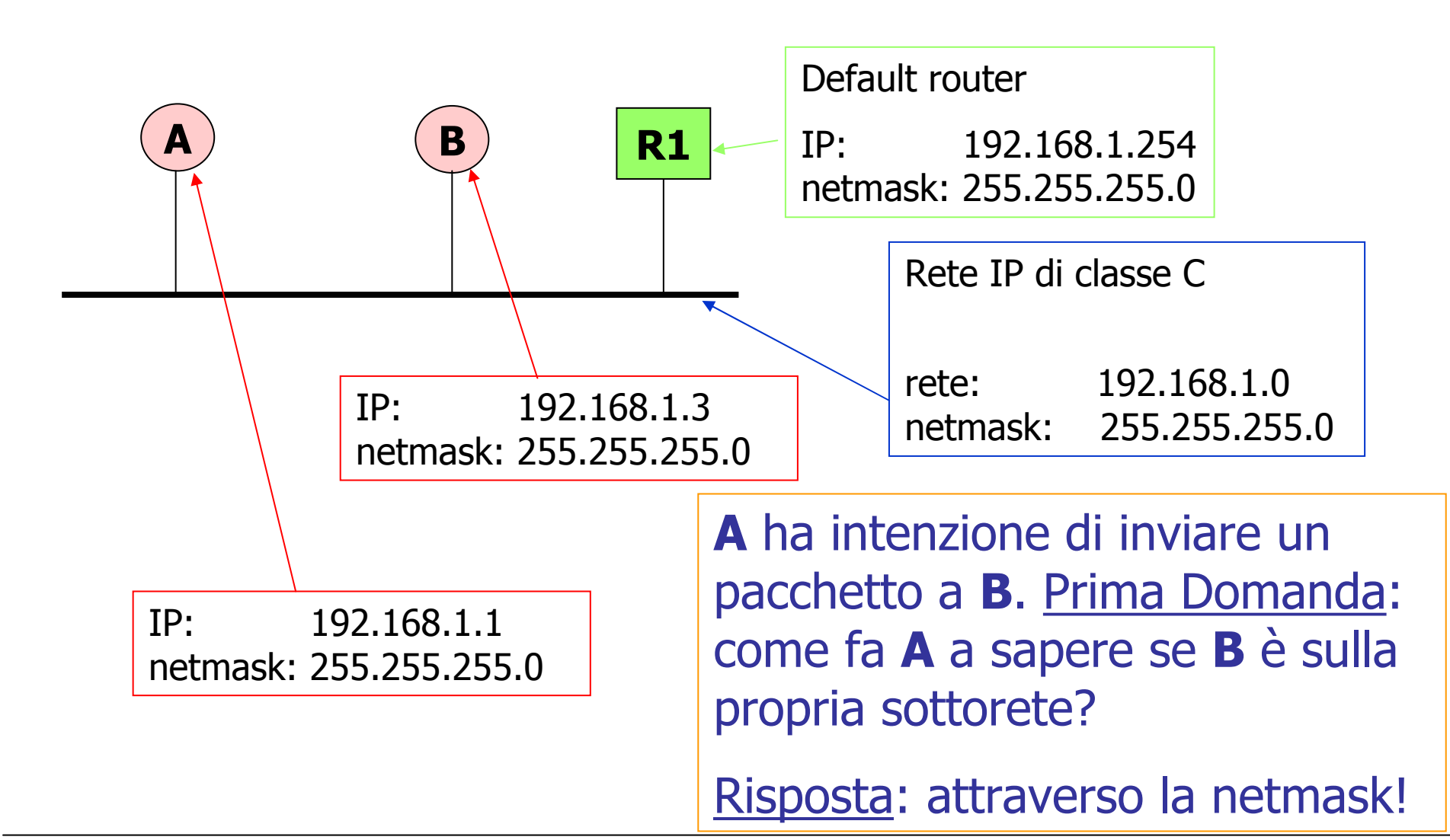

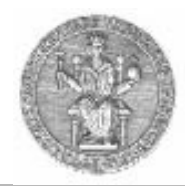

- • Ogni computer ha un indirizzo IP ed una netmask. La netmask serve ad individuare la propria sottorete IP:
	- Digitare da una shell win2000 il comando:
		- ipconfig /all
- Il computer **A** esegue una AND tra l'indirizzo IP destinazione e la propria netmask.
	- Nel caso precedente:  $\qquad$  IP di B 192.168.1.2 E' proprio l'indirizzo della sottorete IP cui appartiene A

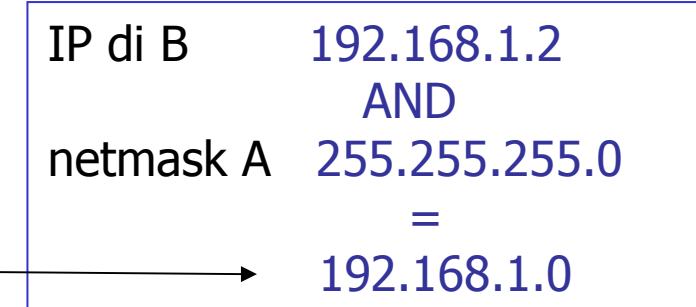

## **ARP: primo caso (3/3) ARP: primo caso (3/3)**

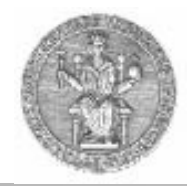

- • Se il computer **B** è sulla stessa sottorete IP
	- allora mando un pacchetto *ARP request* in broadcast
		- tale pacchetto contiene, nel campo **DEST IP,** l'indirizzo IP di B

## **ARP: secondo caso (1/2) ARP: secondo caso (1/2)**

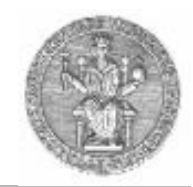

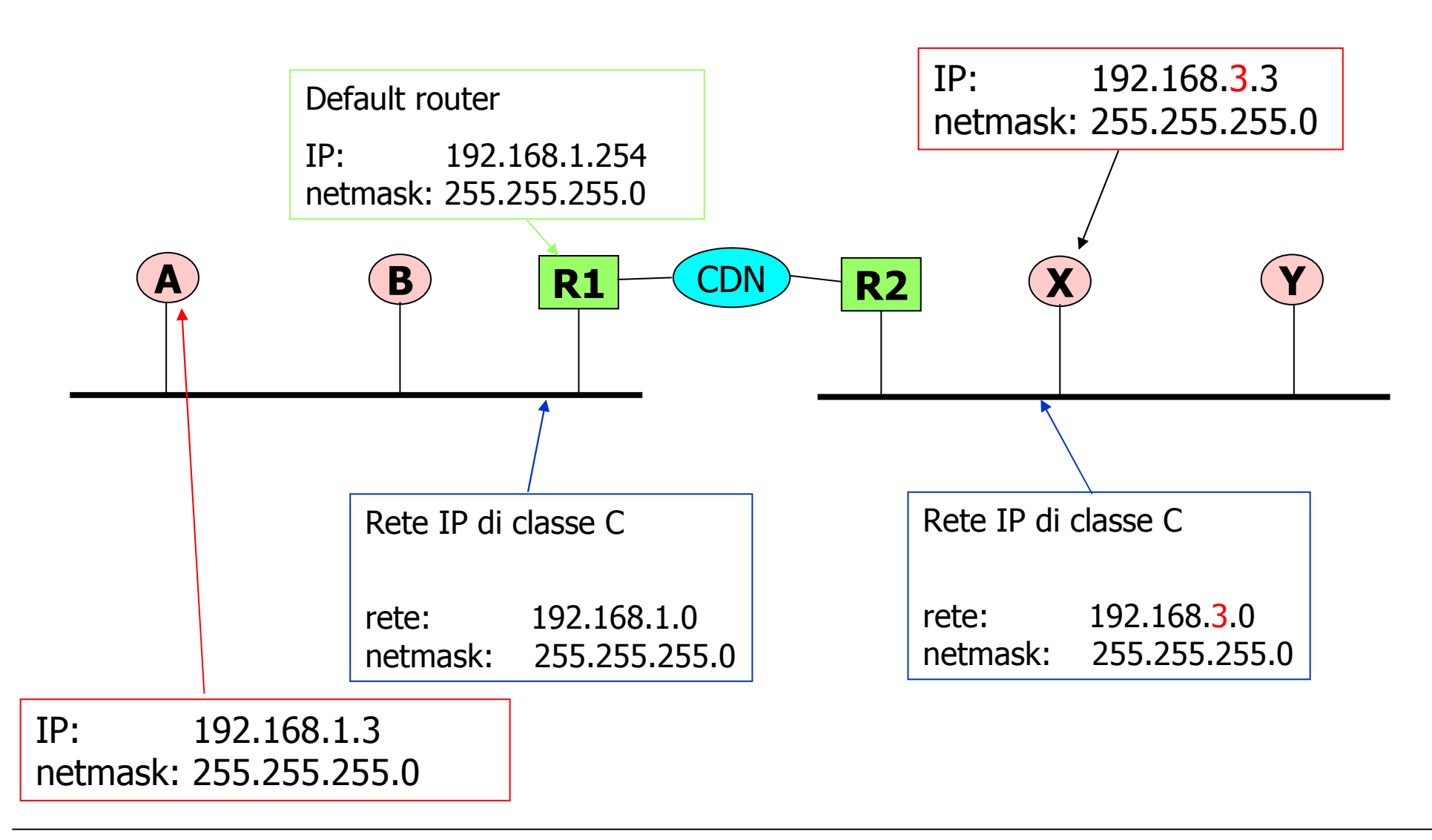

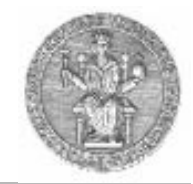

• Se **A** intende mandare un pacchetto a **X,**  l'operazione di AND tra la netmask e l'indirizzo IP DEST fornisce un risultato differente

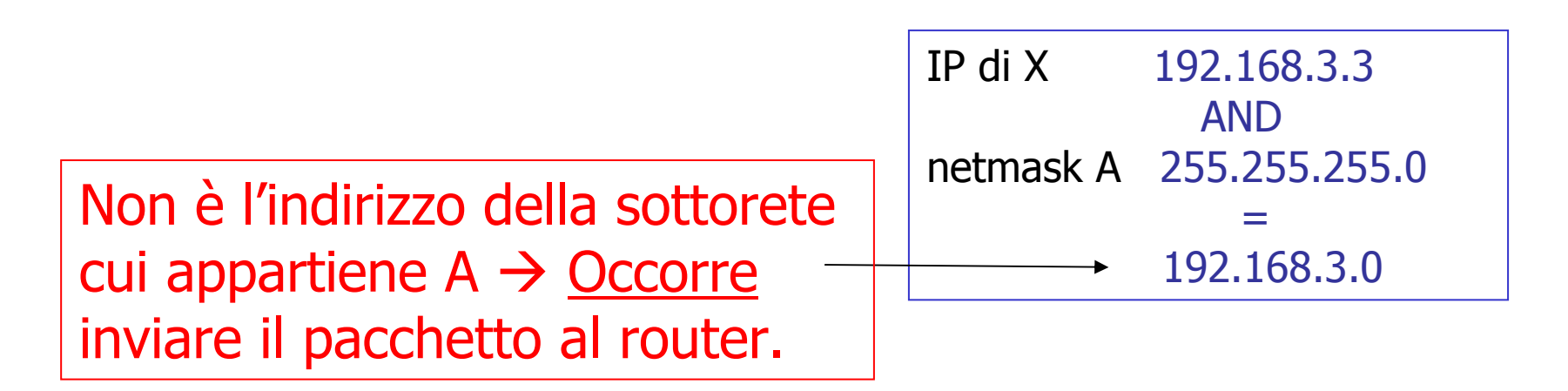

In questo caso, pertanto, si prepara un pacchetto ARP in cui si specifica come indirizzo IP DEST proprio l'indirizzo IP del router

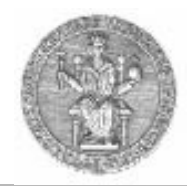

- • Operazione di AND logico tra l'indirizzo IP della destinazione e la propria netmask:
	- Se il risultato fornisce l'indirizzo della propria subnet IP:
		- Invia una richiesta ARP per risolvere l'indirizzo della destinazione
	- …altrimenti:
		- Il pacchetto deve essere inviato al router di default:
			- Nel caso in cui l'indirizzo MAC del router non sia noto:
				- » Invia una richiesta ARP per risolvere l'indirizzo IP del router

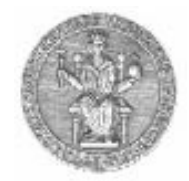

- • Per ridurre il traffico sulla rete, ogni host mantiene una cache con le corrispondenze tra indirizzi logici e fisici
	- Prima di spedire una richiesta ARP controlla nella cache
- • Il pacchetto ARP contiene indirizzo fisico e logico del mittente
	- Gli host che leggono il pacchetto possono aggiornare le loro ARP cache

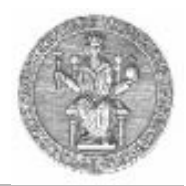

- • Con il comando *arp* è possibile leggere e modificare il contenuto della arp cache
	- **arp –a** (legge il contenuto di tutta la cache)
- • Con il comando *tcpdump* è possibile monitorare tutto il traffico che viaggia sulla rete
	- • È possibile filtrare solo i pacchetti spediti da un dato protocollo su una data interfaccia
	- **tcpdump arp** (legge solo i pacchetti arp)

#### **Proxy ARP**

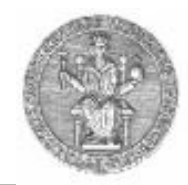

Permette di usare la stessa subnet su due o più reti fisiche diverse **H1**  $H<sub>2</sub>$  $190.3.6.\overline{3}$ 190.3.6.2 190.3.6.1 R<sub>1</sub> 190.3.6.7 190.3.6.8 190.3.6.4 H<sub>4</sub>  $H<sub>3</sub>$ Subnet 6

#### **Reverse Reverse ARP**

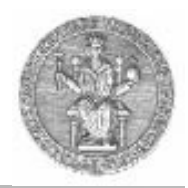

- Il protocollo RARP svolge il ruolo opposto ad ARP
	- fisico  $\rightarrow$  logico
- Usato per sistemi diskless:
	- X terminal, diskless workstation
	- Al boot non conoscono il loro indirizzo IP

## **Scenario RARP Scenario RARP**

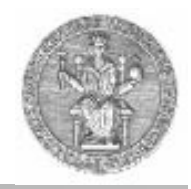

- *A* conosce il proprio indirizzo MAC, ma non conosce il proprio indirizzo IP
- • L'host B (server RARP) conosce l'indirizzo IP di A
- Soluzione
	- RARP request sulla rete (in brodacast)
	- *B* risponde con un messaggio RARP reply contenente l'indirizzo IP di *A*

**Altre soluzioni per boot remoto** 

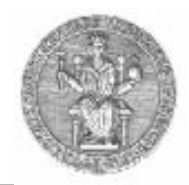

- Il protocollo RARP è stato sostituito da altri protocolli più flessibili e potenti:
	- BOOTP: BOOTstrap Protocol
	- DHCP: Dynamic Host Configuration Protocol
	- Utilizzati per assegnare dinamicamente gli indirizzi agli host di una rete IP

## **DHCP: scenario tipico**

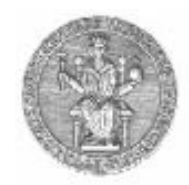

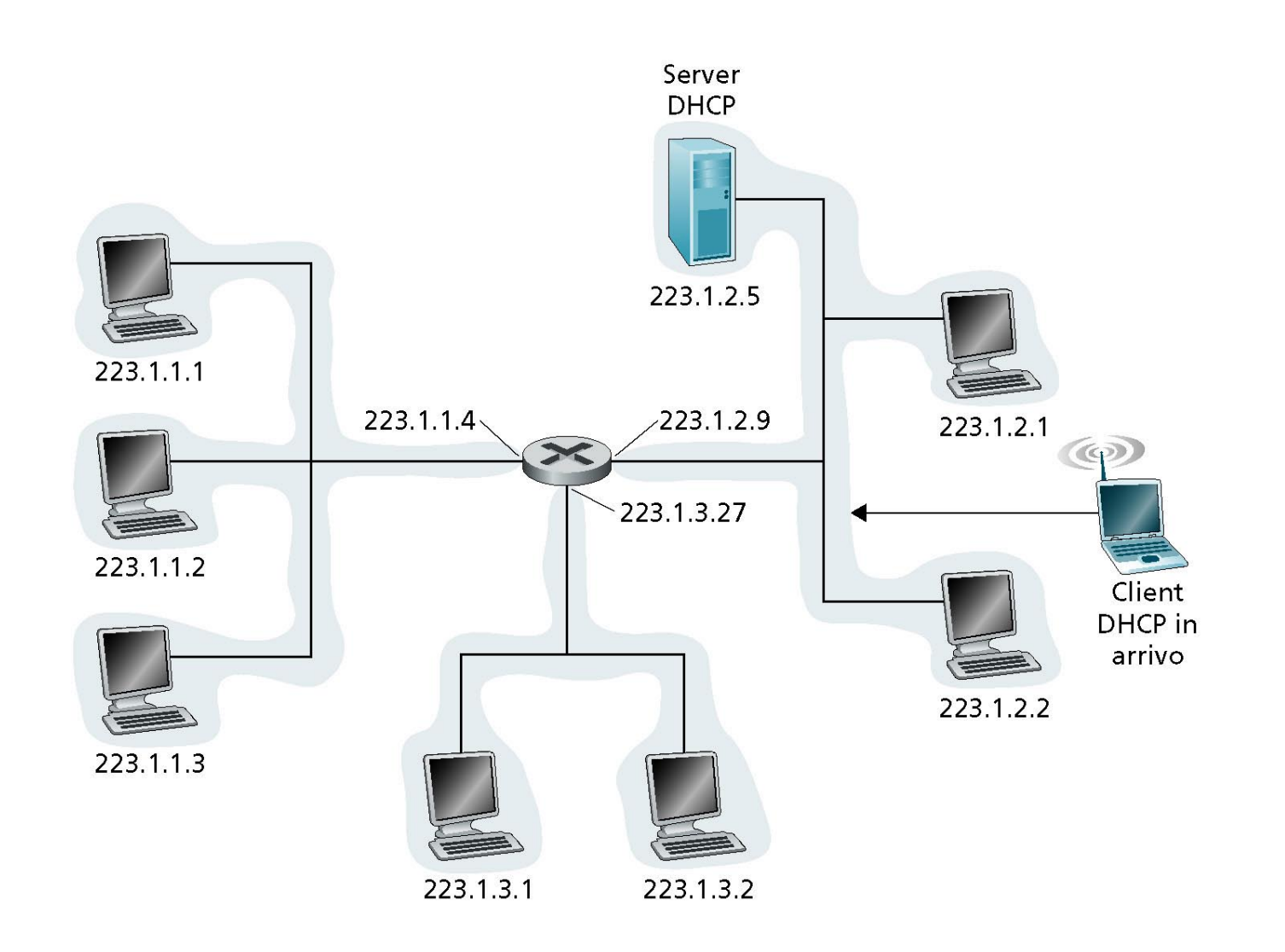

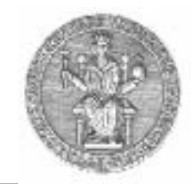

## **Interazione client-server via DHCP**

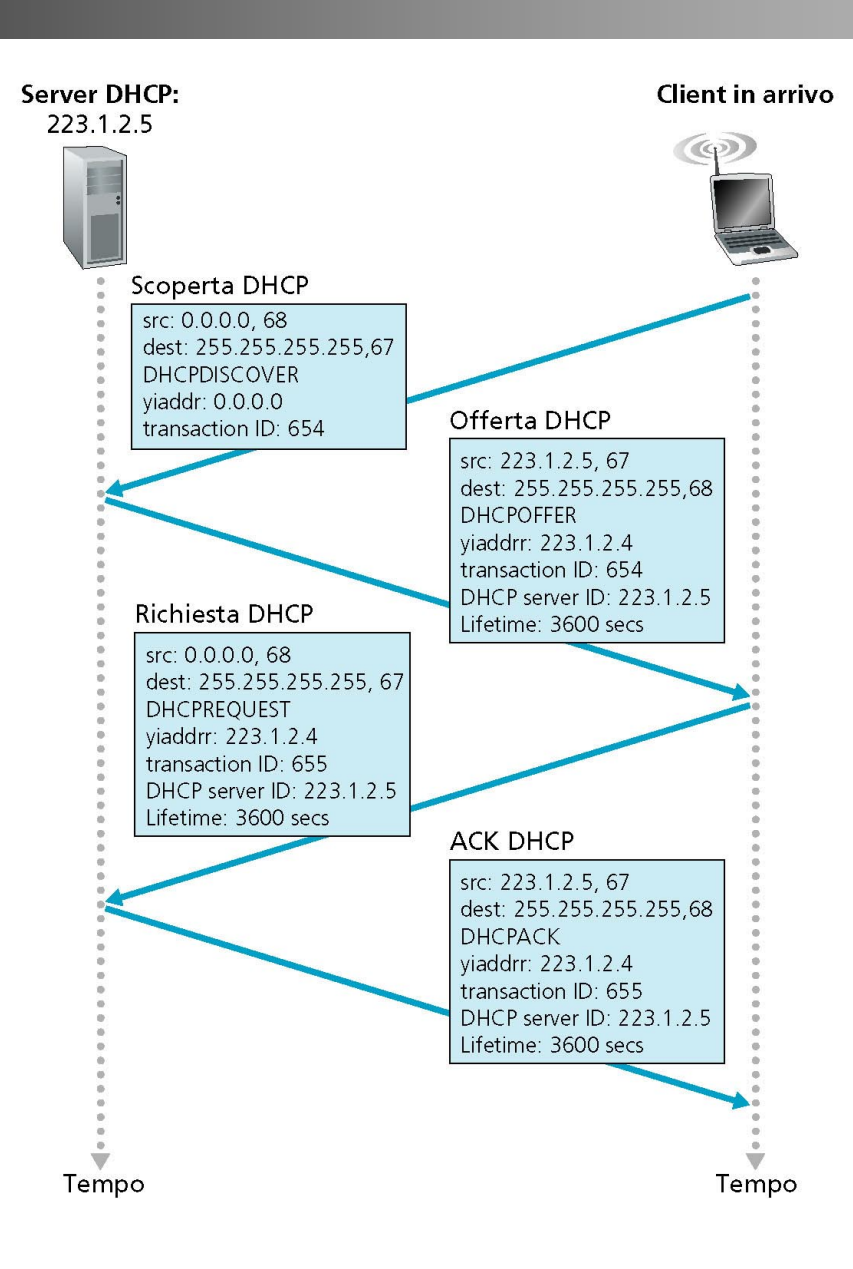

## **DHCP discover DHCP discover**

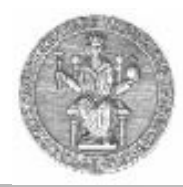

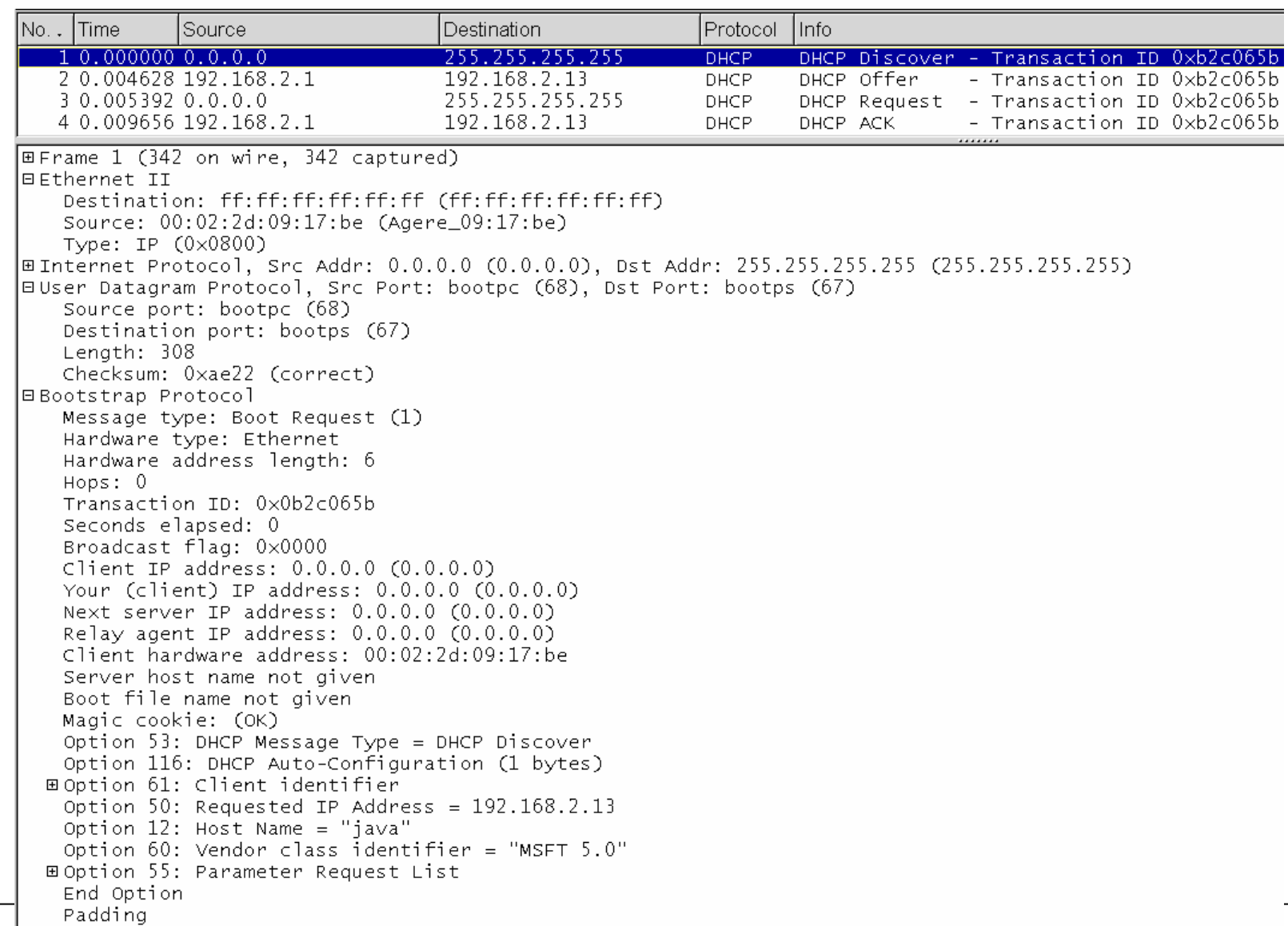

#### **DHCP offer DHCP offer**

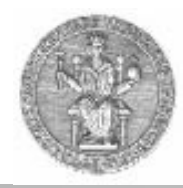

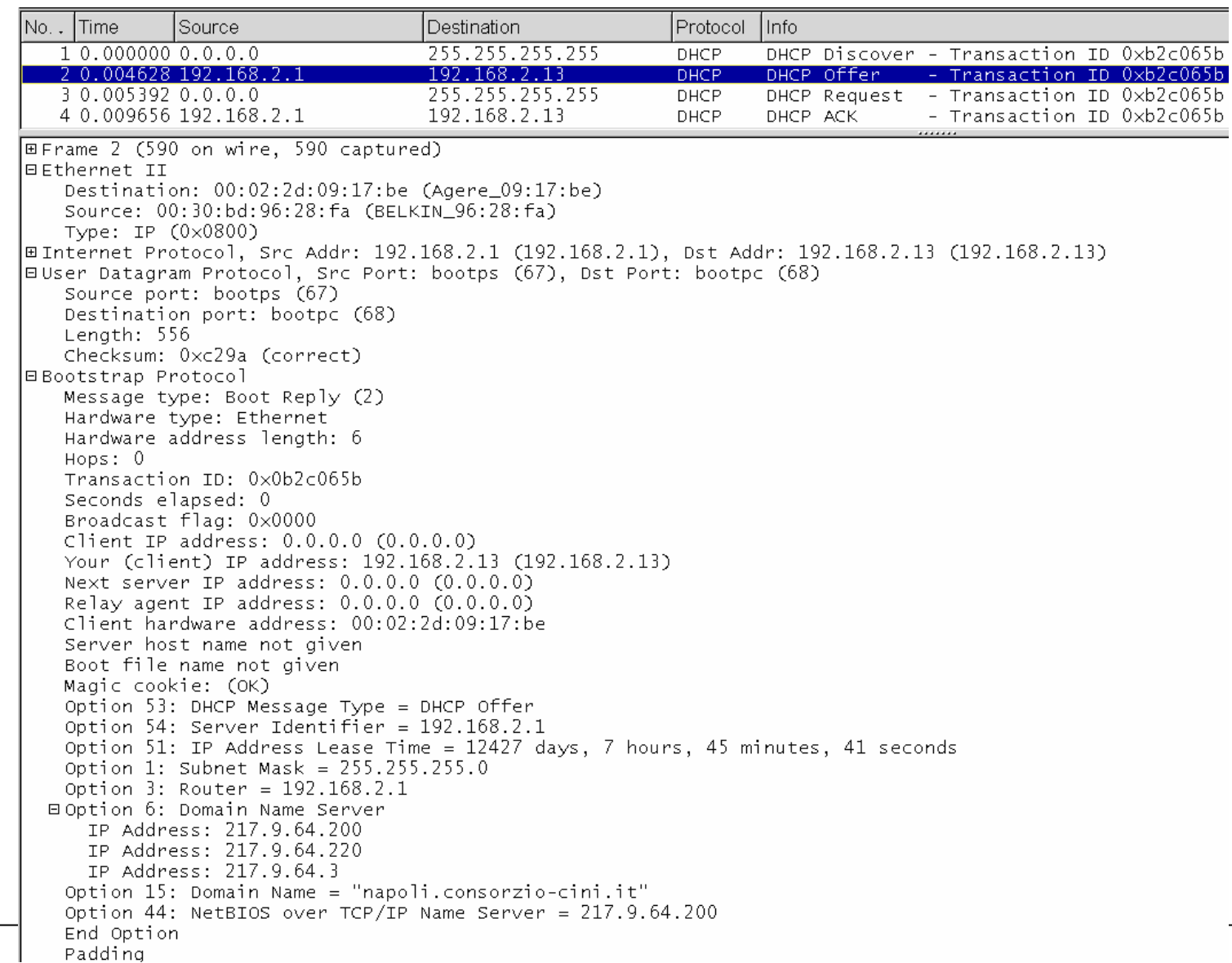

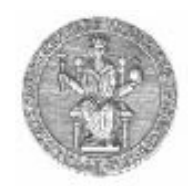

# **DHCP request DHCP request**

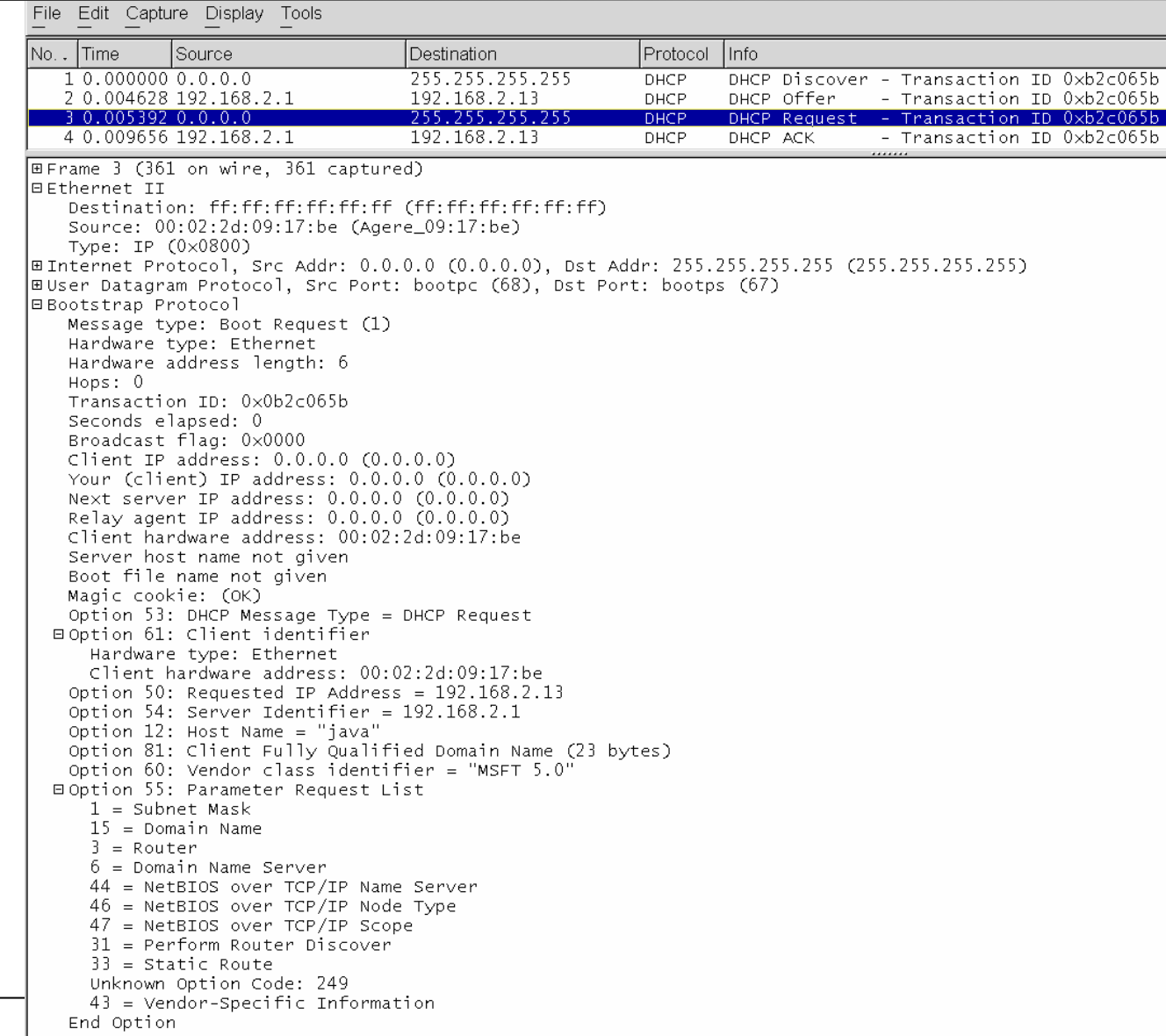

#### **DHCP ACK DHCP ACK**

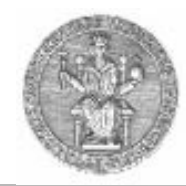

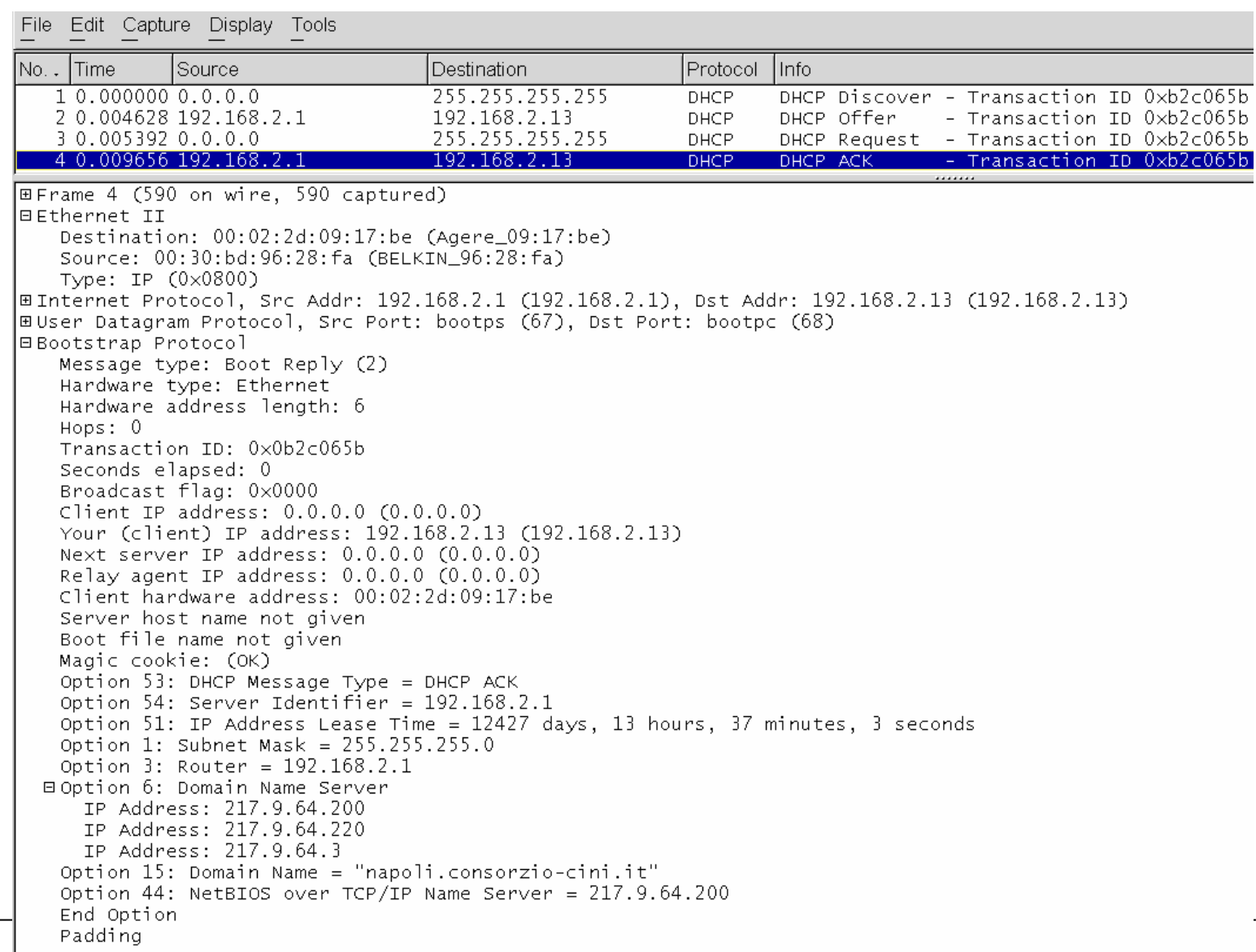

# **NAT: Network Address Translation**

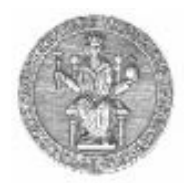

- • Network Address Translation (RFC 1631) consente ad un dispositivo di agire come intermediario tra Internet (rete pubblica) e una rete privata
- In questo modo, un unico indirizzo IP può rappresentare un intero gruppo di computer

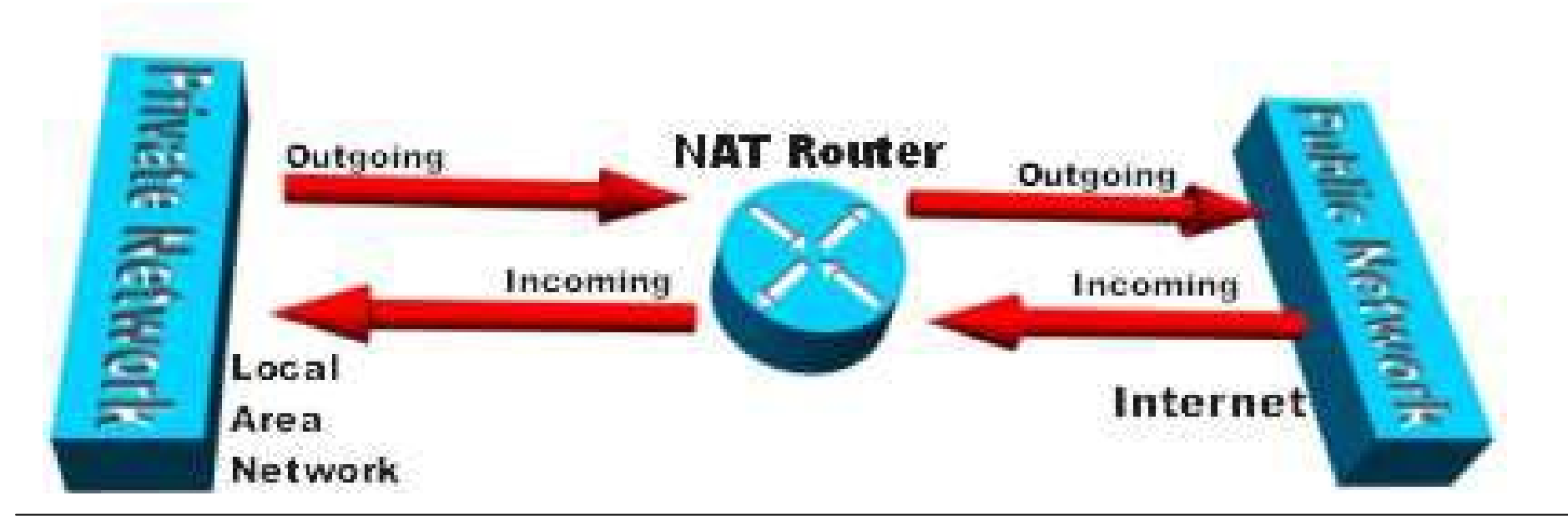

## **NAT**

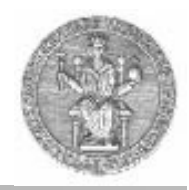

• L'uso più comune del NAT è quello di mappare un insieme di indirizzi privati su di un unico indirizzo pubblico, utilizzando differenti porti per mantenere traccia delle diverse connessioni

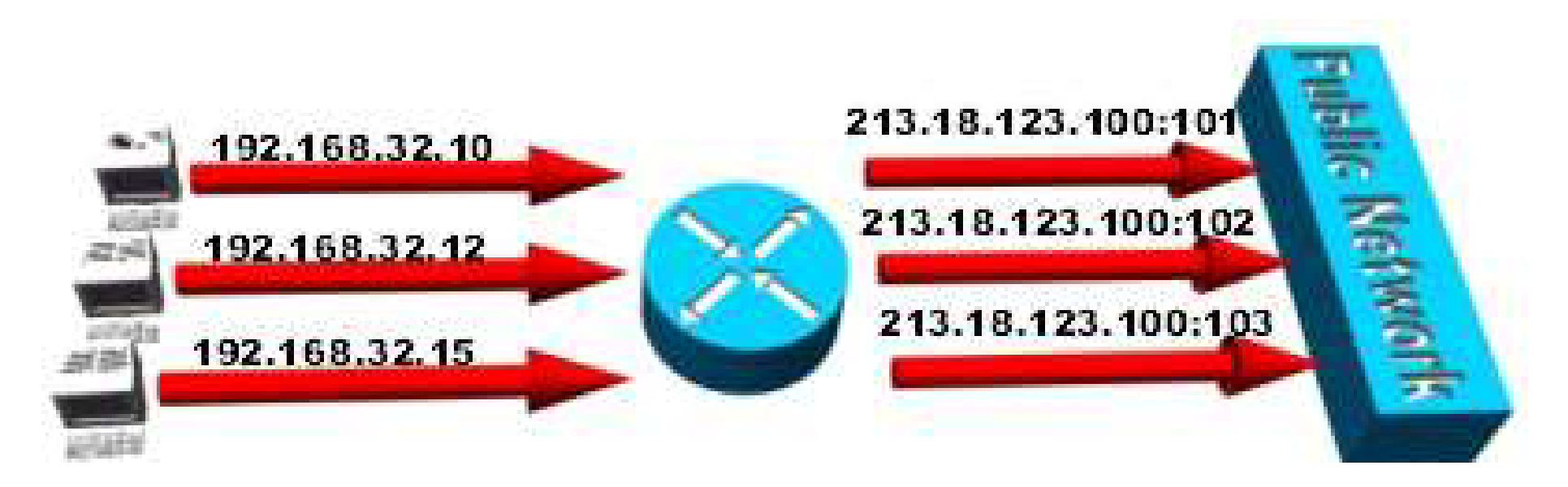

## **NAT**

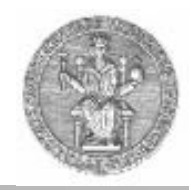

- Quando il router riceve un pacchetto inviato da un computer della rete privata ad un computer esterno, salva in una tabella l'indirizzo e il porto del mittente, oltre ai nuovi valori che esso assegna
- Tale tabella viene consultata anche quando il router riceve un pacchetto dal computer destinazione

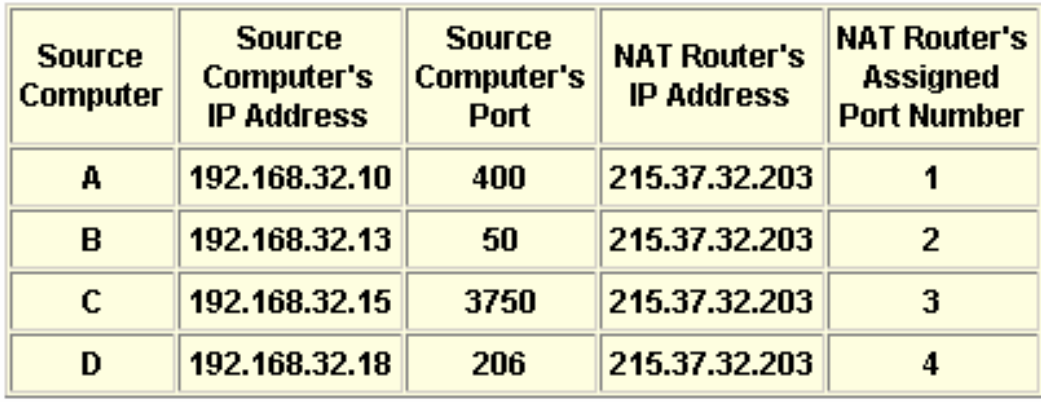

## **NAT: un esempio NAT: un esempio**

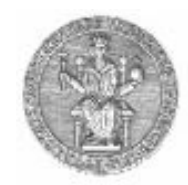

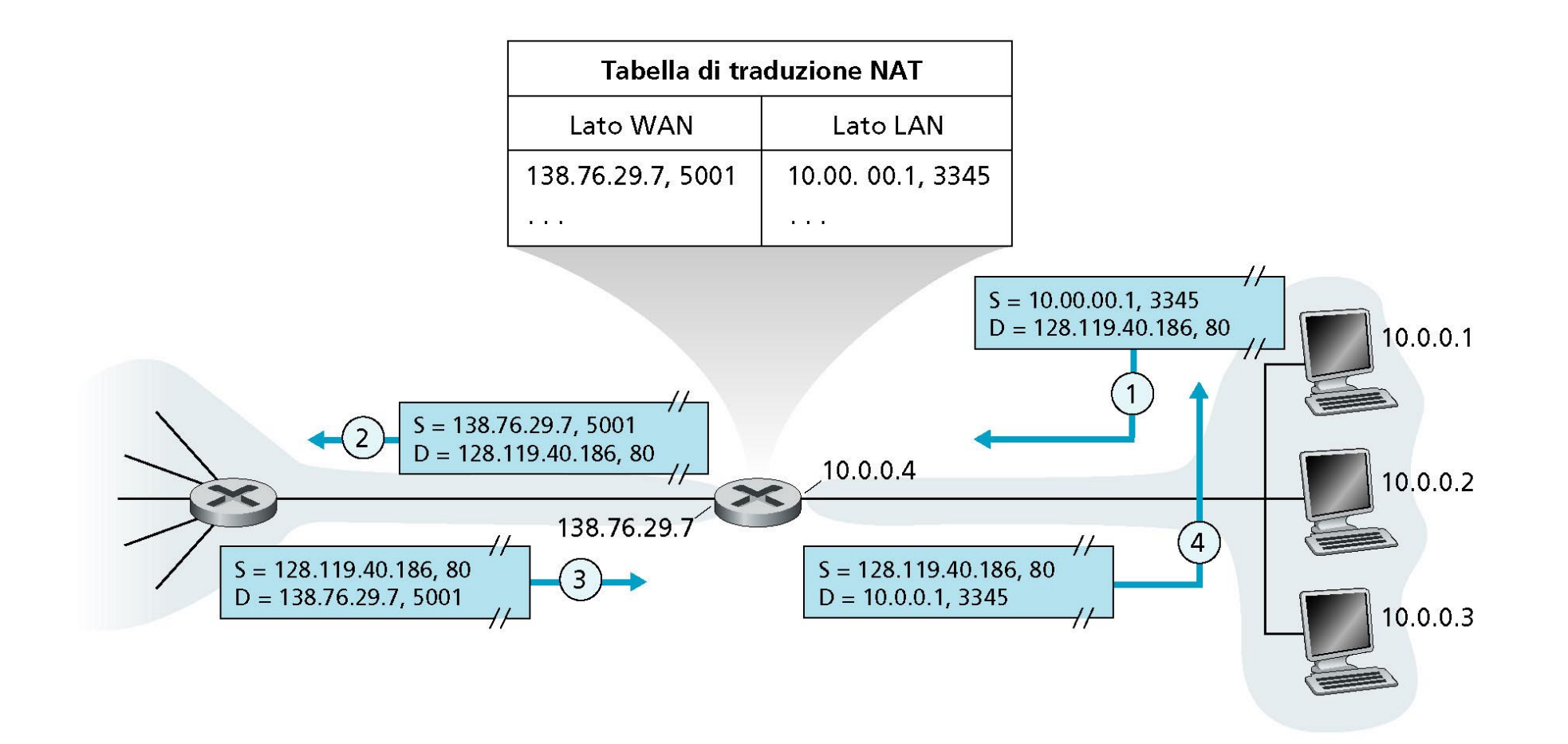